#### **Resumo da apresentação**

#### ● Parte I

- A equação do calor
- Comportamento do erro em métodos de relaxação
- Parte II – Método Multigrid – Aplicações

#### **A equação do calor (discretização)**

Utilizando o método de Euler Implícito [1] e diferenças finitas de segunda ordem no espaço temos:

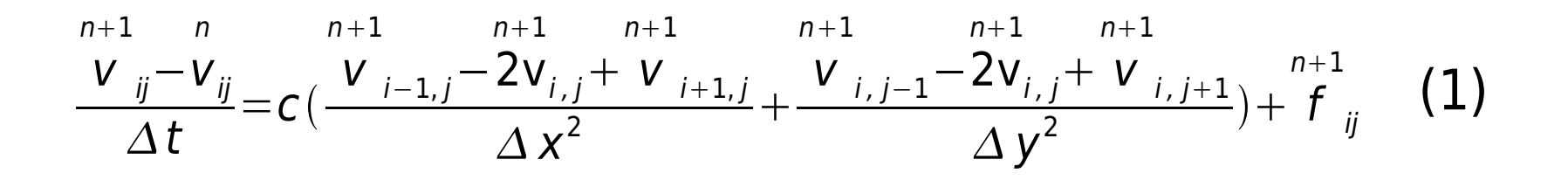

#### **A equação do calor (discretização)**

Utilizando o método de Euler Implícito [1] e diferenças finitas de segunda ordem no espaço temos:

$$
\frac{\sum_{j=1}^{n+1} n_{ij} n_{ij}}{\Delta t} = c \left( \frac{V_{i-1,j} - 2V_{i,j} + V_{i+1,j}}{\Delta x^2} + \frac{V_{i,j-1} - 2V_{i,j} + V_{i,j+1}}{\Delta y^2} \right) + f_{ij}^{n+1}
$$
 (1)

$$
Av = b \t(1) \tAé simétrica e tridiagonalem blocos
$$

O método é incondicionalmente estável

- O que é?
	- Uma metodologia para resolver de forma eficiente sistemas lineares

- $\bullet$  O que é?
	- Uma metodologia para resolver de forma eficiente sistemas lineares

- Por que funciona?
	- Consegue "suavizar" todos os componentes do erro

• Componentes de baixa frequência em malhas refinadas tornam-se de alta frequência em malhas "grosseiras"

• Componentes de baixa frequência em malhas refinadas tornam-se de alta frequência em malhas "grosseiras"

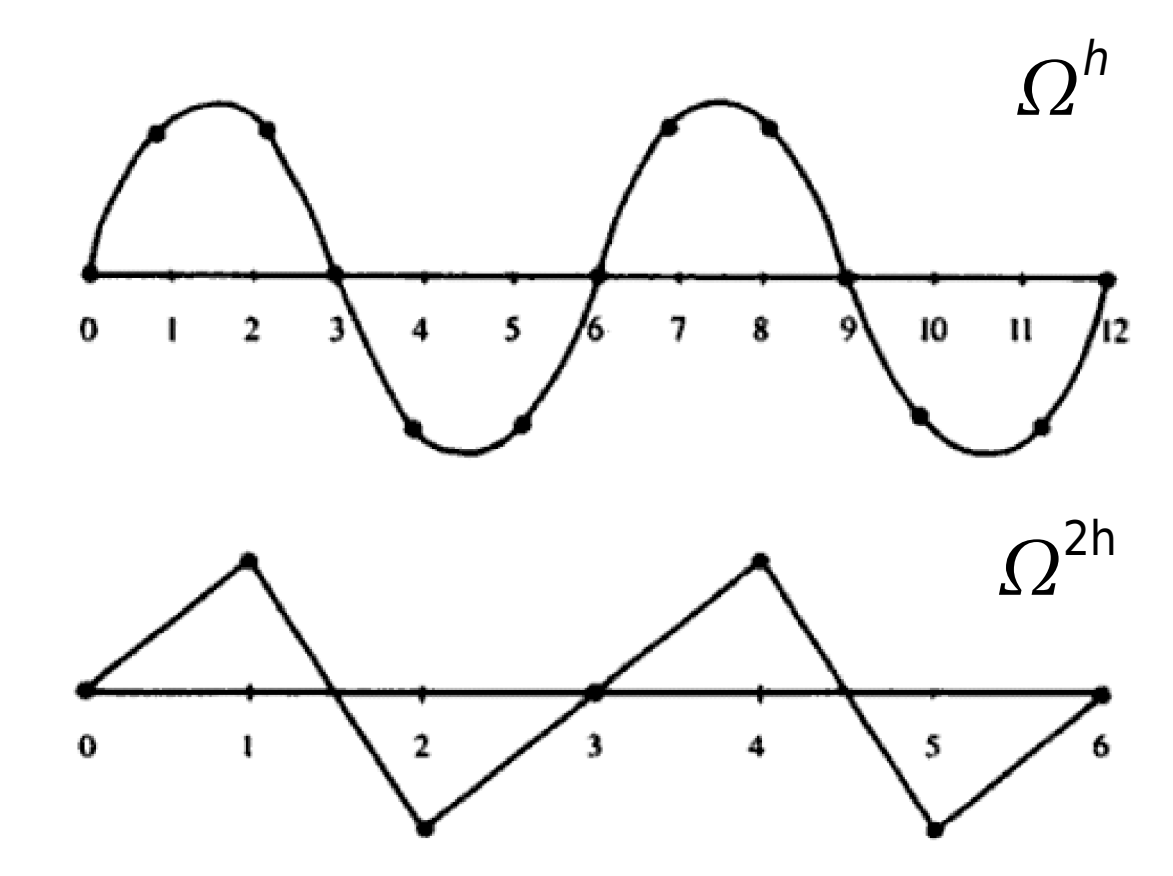

• Exemplo de malhas espaciais sucessivamente mais grosseiras:

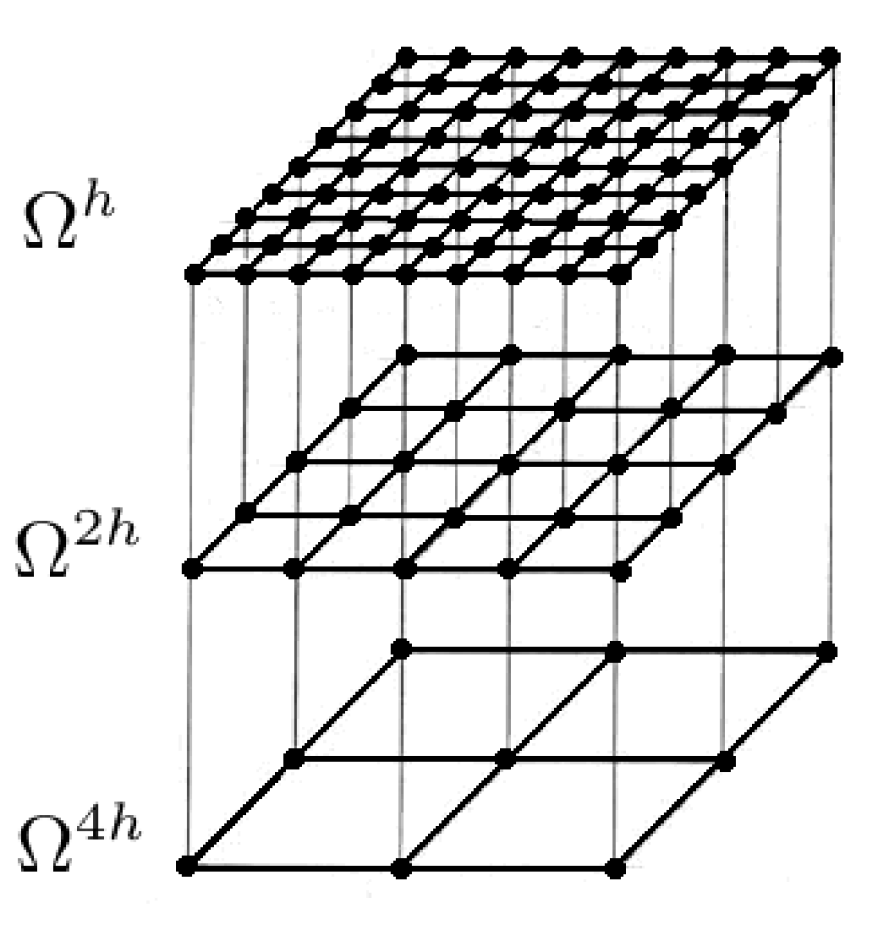

● Seja **v** uma aproximação para a solução exata **u** do sistema (1). O erro cometido entre a aproximação **v** e a solução exata **u** é:

$$
C = U - V \quad (2)
$$

que chamaremos **correção**.

● Seja **v** uma aproximação para a solução exata **u** do sistema (1). O erro cometido entre a aproximação **v** e a solução exata **u** é:

$$
C = U - V \quad (2)
$$

que chamaremos **correção**.

Podemos saber quão bem **v** aproxima **u** por meio de:

$$
r = b - Av
$$
 (3)

que chamaremos **resíduo.**

 $\bullet$  De (1), (2) e (3) pode-se facilmente chegar a:

$$
Ac=r
$$
 (4)

que é a chamada equação do resíduo.

• De  $(1)$ ,  $(2)$  e  $(3)$  pode-se facilmente chegar a:

$$
Ac=r
$$
 (4)

que é a chamada equação do resíduo.

Pode-se mostrar que iterar em (1) com chute inicial qualquer é o mesmo que iterar em (4) com chute inicial  $c = 0$  [2].

• Esquema de correção: Considere duas malhas  $\Omega^h$  e  $\Omega^{2h}$ 

– Relaxar em  $\mathsf{A} \mathsf{v} \!=\! \mathsf{b}$  em  $\varOmega^{\mathsf{h}}$  com chute inicial  $\mathsf{v}_1^\mathsf{h}$ Av $=$ b $_{\sf em}$   $\varOmega^{\mathsf{h}}$ 

- Calcular o residuo em  $\overline{\Omega}^h$ 

- Relaxar em  $Ac\!=\!r$ em  $\varOmega^{^{\mathrm{2h}}}$ com chute inicial  $\bm{{\mathsf{c}}}^{\mathsf{2h}}\!=\!0$ 

– Utilizar<sup>c</sup> para melhorar a aproximação <sup>v</sup>1 em  $c^{2h}$  para melhorar a aproximação  $v_1^h$  em  $\Omega^h$ 

- Operadores
	- Prolongamento ( $\Omega^{2h} \rightarrow \Omega^h$ )
	- Restrição ( $\Omega^h \rightarrow \Omega^{2h}$ )

• Operador de prolongamento

> Interpolação Bilinear

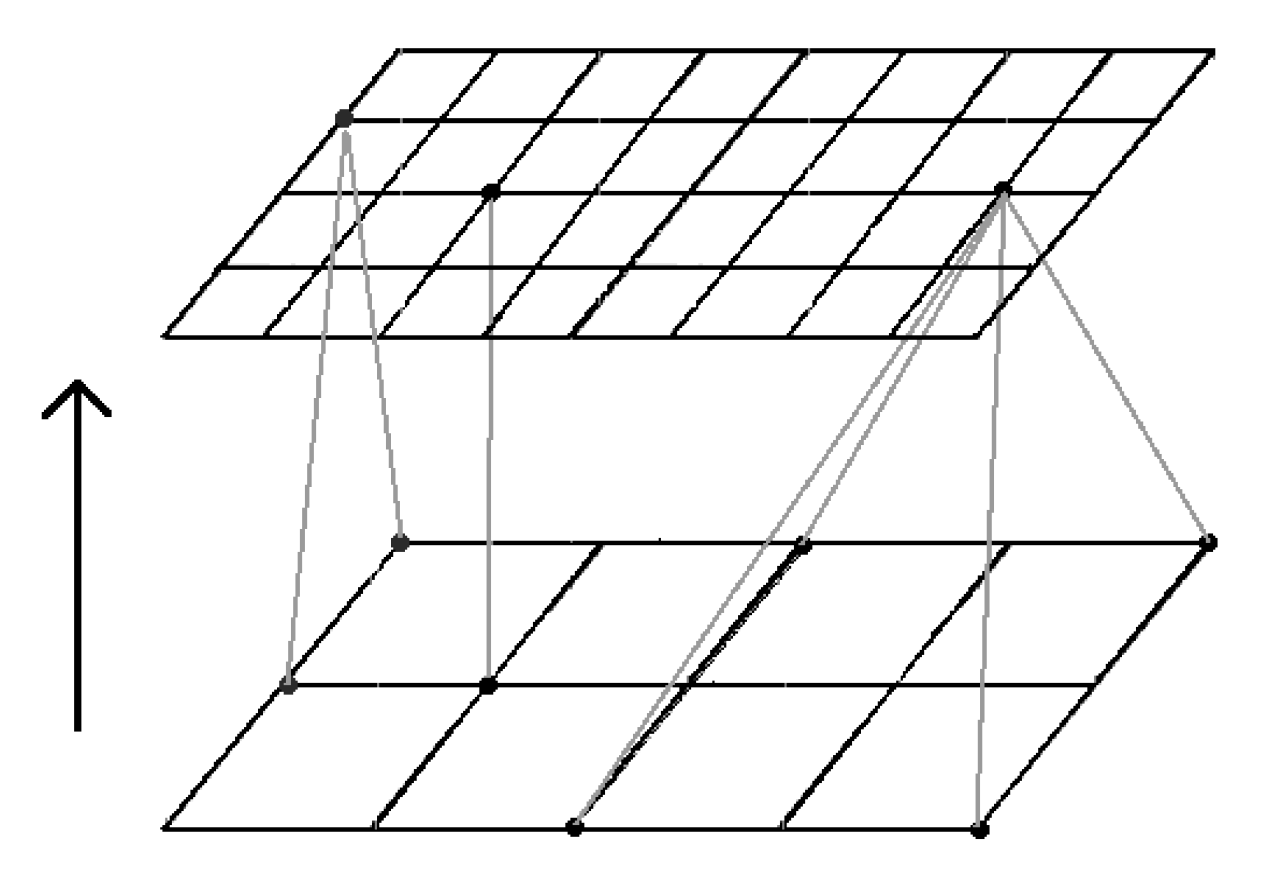

$$
v_{2i,2j}^h = v_{ij}^{2h},
$$
  
\n
$$
v_{2i+1,2j}^h = \frac{1}{2} (v_{ij}^{2h} + v_{i+1,j}^{2h}),
$$
  
\n
$$
v_{2i,2j+1}^h = \frac{1}{2} (v_{ij}^{2h} + v_{i,j+1}^{2h}),
$$
  
\n
$$
v_{2i+1,2j+1}^h = \frac{1}{4} (v_{ij}^{2h} + v_{i+1,j}^{2h} + v_{i,j+1}^{2h} + v_{i+1,j+1}^{2h}),
$$
  
\n
$$
0 \le i, j \le \frac{n}{2} - 1.
$$

• Operador de restrição

Full Weighting

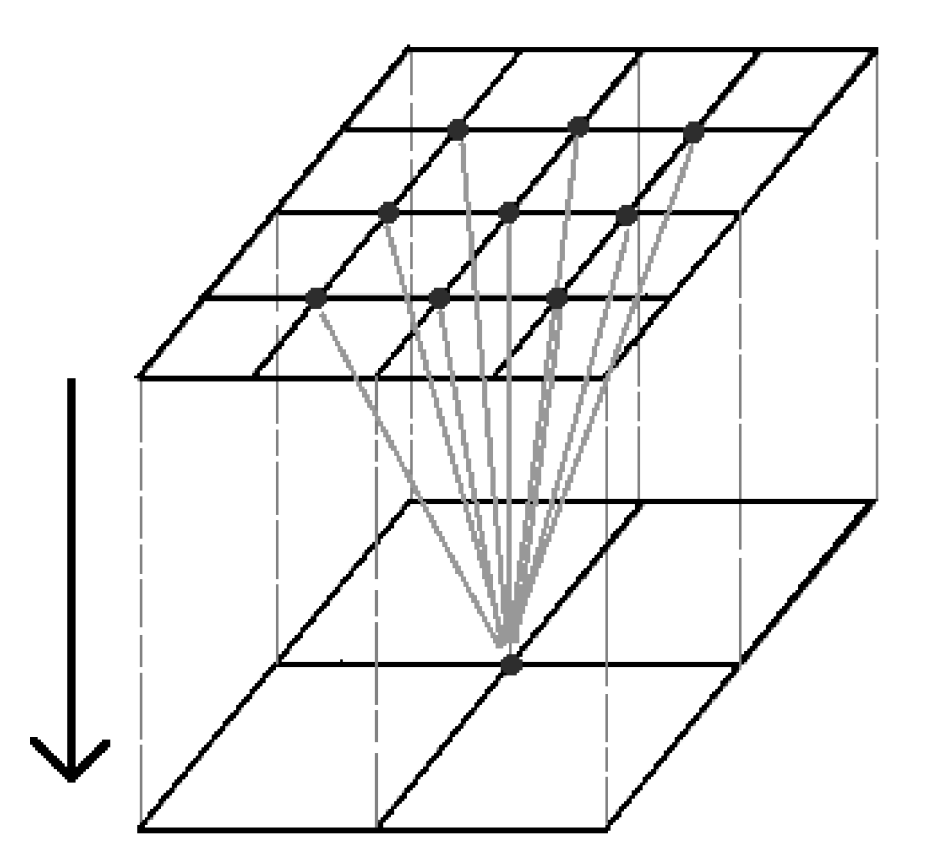

$$
v_{ij}^{2h} = \frac{1}{16} [v_{2i-1,2j-1}^h + v_{2i-1,2j+1}^h + v_{2i+1,2j-1}^h + v_{2i+1,2j}^h + 2(v_{2i,2j-1}^h + v_{2i,2j+1}^h + v_{2i-1,2j}^h + v_{2i+1,2j}^h) + 4v_{2i,2j}^h], \quad 1 \le i, j \le \frac{n}{2} - 1,
$$

• Ciclo-V

– Extensão do esquema de correção.

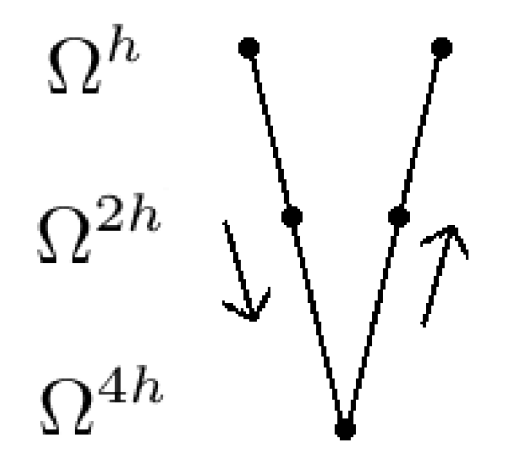

```
template<class T>
class Matriz {
    public:
         Matriz(unsigned nx, unsigned ny):nx( nx),ny( ny),data (new T[ nx* ny]){};
         Matriz(\};
         \simMatriz(){delete[] data ; };
         T& operator() (unsigned nx, unsigned ny);
         T operator() (unsigned _nx, unsigned _ny) const;
         Matriz& operator= (const Matriz& m);
         Matriz& operator= (int num);
         bool operator== (const Matriz& m);
         bool operator== (int num);
         Matriz& operator+= (const Matriz& m);
         unsigned int nx, ny;
         void create(unsigned _nx, unsigned _ny){nx=_nx; ny=_ny;data = new T[_nx*_ny];}
         T max():
         T \text{ min}();
    private:
         T^* data;
};
```

```
struct par{
     double x,y;
};
```

```
class Grid{
    private:
         unsigned int nx, ny; //Numero de divisoes em X e Y respectivamente
         double hx, hy; //Distancia do espacamento entre 2 variaveis
         bool finest;
    public:
         Matriz<double> v: //variavel
         Matriz<double> v_old; //apenas para a malha mais fina
         Matriz<double> c; //correcao
         Matriz<double> r; //residuo
         Matriz<par> X; //valores (xi, yi) em cada ponto da malha
```

```
const unsigned int get nx() {return nx; }
const unsigned int get ny() {return ny; }
const double get hx(){return hx;}
const double get hy(){return hy;}
const bool is finest(){return finest;}
Grid(int nx, int ny);
\simGrid();
void create_fine_grid();
```

```
do{
```
}

```
tempo += ht;multi.atualizar_cc(tempo+ht); //atualiza a condicao de contorno na malha mais fina
```

```
multi->Grids[0]->v_old = multi->Grids[0]->v;
```

```
do //Executa V-Ciclos ate que o maximo residuo na malha fina caia da ordem de ht
\left\{ \right.multi.V cycle(1, 1, tempo);
```

```
} while( fabs(multi.residuo_max(multi->Grids[0]) ) > tolerancia );
```

```
if( ht > (tempo_final - tempo) ) // ht = min( ht , tempo_final - tempo_atual )
         ht = tempo final – tempo;
         multi->ht = ht;
}
while( fabs( tempo final - tempo ) > 10,0e-14 );
```

```
void Multigrid:: V ciclo(int v1, int v2, double tempo) {
     unsigned int i;
```

```
Relaxar Av(Grids[0], v1, tempo);
calcular residuo fine(tempo);
for(i=0; i < Grids.size(i=1; i++){ //descendo para a malha mais grosseira
     Grids[i]->c = 0;
     Relaxar Ac(Grids[i], v1); //relaxa em Ac = r , com c = 0
     calcular residuo grid(Grids[i]);
     Restricao_fw(Grids[i+1] , Grids[i]); // passa o residuo da malha fina para a grosseira
}
```

```
Grids[Grids.size()-1]->c = 0;
Relaxar Ac(Grids[Grids.size()-1], 3 );
```
}

```
for(i = Grids.size() -1 ; i > 0 ; i--){ //subindo para a malha mais fina
          Prolonga corrige(Grids[i], Grids[i-1]); // passa a correcao da malha grosseira para a
fina
          Relaxar Ac(Grids[i-1], v2); // relaxa em Ac = r , com a correcao nova
     }
     corrige aproximacao(); // v = v + c corrige a aproximacao inicial da malha mais fina
```
#### **Resumo da apresentação**

#### ● Parte I

- A equação do calor
- Comportamento do erro em métodos de relaxação
- Parte II
	- Método Multigrid
	- Aplicações

$$
\frac{\partial u}{\partial t} = c \nabla^2 u + f
$$

$$
\frac{\partial u}{\partial t} = c \nabla^2 u + f \rightarrow f = \frac{\partial u}{\partial t} - c \nabla^2 u
$$

$$
\frac{\partial u}{\partial t} = c \nabla^2 u + f \rightarrow f = \frac{\partial u}{\partial t} - c \nabla^2 u
$$

$$
u(x, y, t) = e^{-t} \text{sen}(2\pi x + 2\pi y)
$$

$$
\frac{\partial u}{\partial t} = c \nabla^2 u + f \rightarrow f = \frac{\partial u}{\partial t} - c \nabla^2 u
$$

$$
u(x, y, t) = e^{-t} \text{sen}(2\pi x + 2\pi y)
$$

$$
v(x, y, t_0) = u(x, y, t_0) \text{ em } \Omega
$$
  

$$
v(x, y, t) = u(x, y, t + \Delta t) \text{ em } \partial \Omega
$$

• Resolvendo a equação em malhas sucessivamente mais finas (com  $n, 2n, ..., 2<sup>k</sup> n$  divisões) observa-se de acordo com a expansão assintótica do erro global [3] que

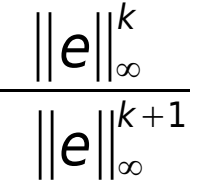

deve se aproximar de 2<sup>*p*</sup> quando **k** cresce, onde **p** é a ordem do método e  $||e||_{\infty}^{k}$  é a norma do máximo dada por

$$
\|e\|_{\infty}^k = \max |v_{ij}-u_{ij}| \quad 1 \le i, j \le 2^k n
$$

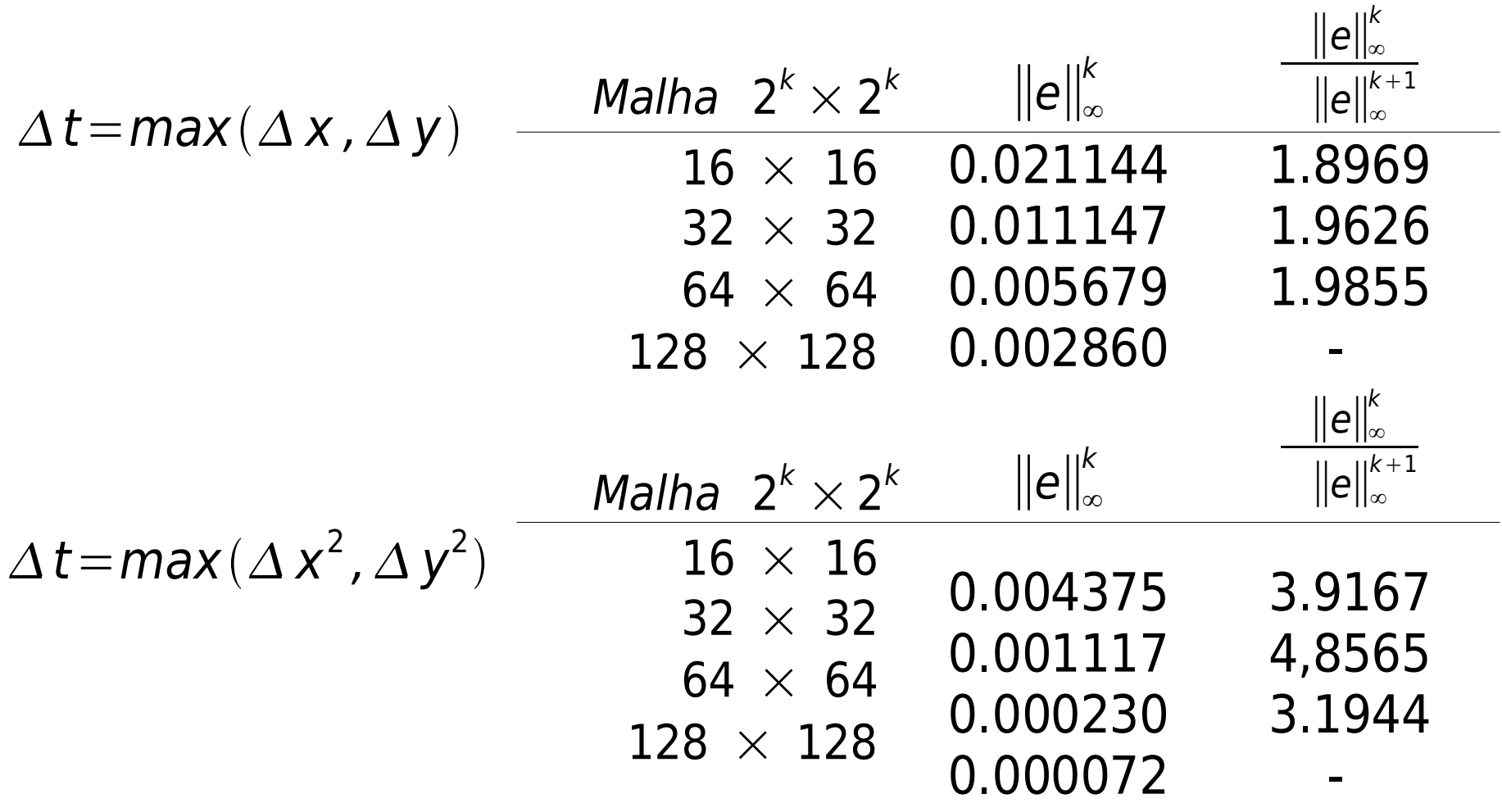

Aplicações

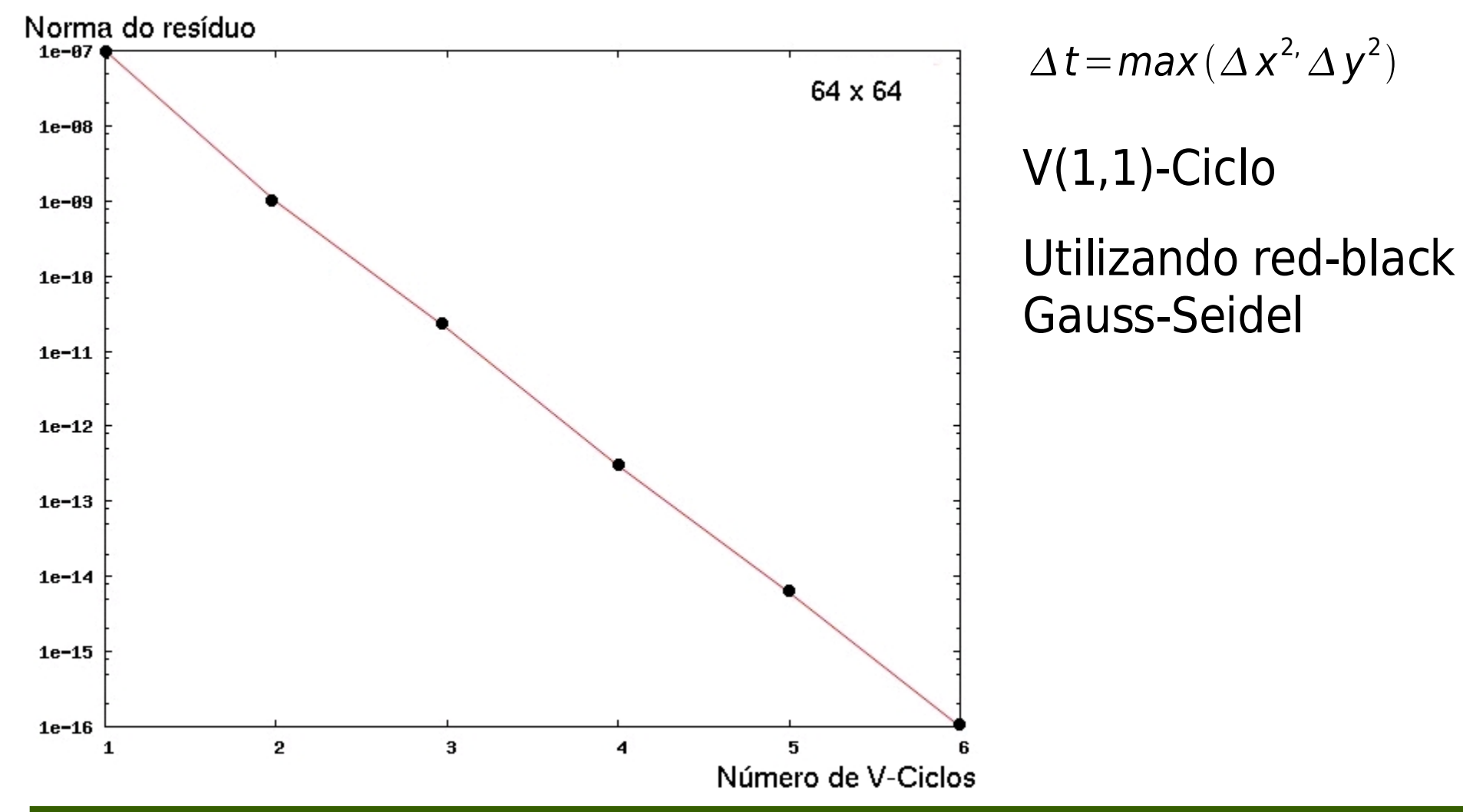

Aplicações

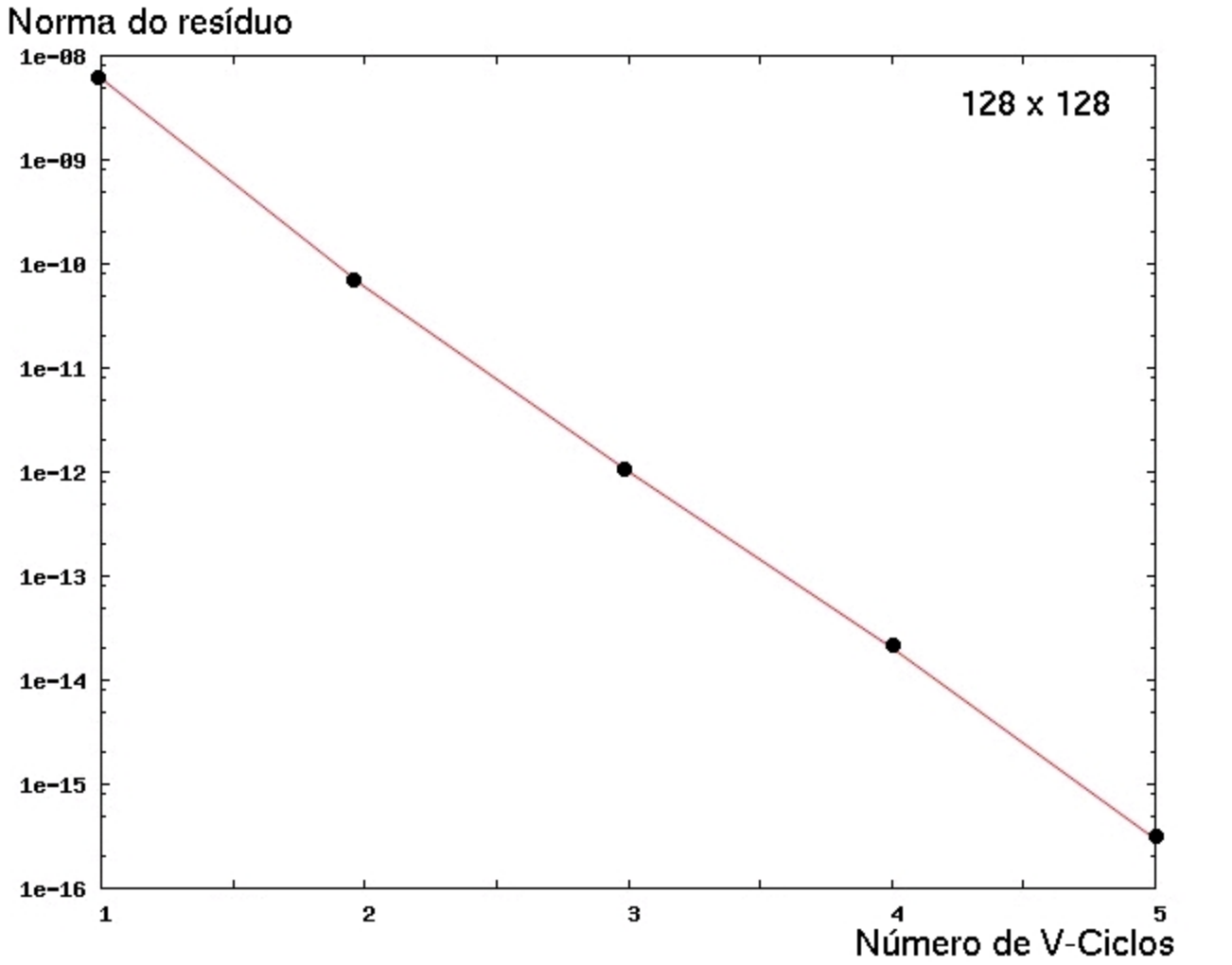

$$
\Delta t = \max(\Delta x^2 \Delta y^2)
$$

 $V(1,1)$ -Ciclo Utilizando red-black **Gauss-Seidel** 

#### Referências

- [1] Burden, R. L. ; Faires, J. D., **Numerical Analysis**, Brooks/Cole, 2001.
- [2] Briggs, W. L.; Henson, Van Emden; McCormick, S. F., **A Multigrid Tutorial**, SIAM, 2000.
- [3] Stoer, J.; Burlish, R., **Introduction to Numerical Analysis**, Springer-Verlag, 1980.